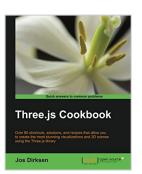

# Three.js Cookbook

By Jos Dirksen

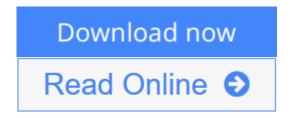

Three.js Cookbook By Jos Dirksen

Over 80 shortcuts, solutions, and recipes that allow you to create the most stunning visualizations and 3D scenes using the Three.js library

# **About This Book**

- Create visually stunning 3D graphics and animations directly in your browser, without the need for any plugins or needing to learn WebGL
- Add zest and beauty to your 3D scenes by using advanced materials, textures, and different light sources as part of these comprehensive and applicable recipes
- Learn how to use third-party libraries for advanced animation control and simulating real world physics

## Who This Book Is For

This book is ideal for anyone who already knows JavaScript and would like to get a broad understanding of Three.js quickly, or for those of you who have a basic grasp of using Three.js but want to really make an impact with your 3D visualizations by learning its advanced features. To apply the recipes in this book you don't need to know anything about WebGL; all you need is some general knowledge about JavaScript and HTML.

## What You Will Learn

- Create a standard HTML skeleton and advanced features such as keyboard controls, drag and drop support, WebGL detection, and loading resources
- Build and transform Three.js geometries using simple properties and advanced matrix transformations
- Enhance the look of your scene using Three.js materials, texture maps, and dynamic textures
- Apply realistic lighting and shadows to the 3D objects you have created
- Animate particle systems created from scratch or from existing geometries
- Work with animations, advanced physics, and collision detection

### In Detail

Modern browsers are becoming more powerful each year and in recent years have adopted WebGL as the standard to deliver 3D graphics in a browser. Beginning with some basic recipes to get you started, this book will guide you through the most important features that Three.js has to offer. You'll even learn how to quickly create new geometries from scratch. Solutions and methods that show you how to use HTML5 video and canvas as textures will follow on from this.

By the end of the book, you'll be able to quickly add advanced features to your scene, improve the way users interact with your 3D scene, and make your scenes look stunning.

**<u>Download</u>** Three.js Cookbook ...pdf

**Read Online** Three.js Cookbook ...pdf

# Three.js Cookbook

By Jos Dirksen

Three.js Cookbook By Jos Dirksen

Over 80 shortcuts, solutions, and recipes that allow you to create the most stunning visualizations and 3D scenes using the Three.js library

### **About This Book**

- Create visually stunning 3D graphics and animations directly in your browser, without the need for any plugins or needing to learn WebGL
- Add zest and beauty to your 3D scenes by using advanced materials, textures, and different light sources as part of these comprehensive and applicable recipes
- Learn how to use third-party libraries for advanced animation control and simulating real world physics

## Who This Book Is For

This book is ideal for anyone who already knows JavaScript and would like to get a broad understanding of Three.js quickly, or for those of you who have a basic grasp of using Three.js but want to really make an impact with your 3D visualizations by learning its advanced features. To apply the recipes in this book you don't need to know anything about WebGL; all you need is some general knowledge about JavaScript and HTML.

### What You Will Learn

- Create a standard HTML skeleton and advanced features such as keyboard controls, drag and drop support, WebGL detection, and loading resources
- Build and transform Three.js geometries using simple properties and advanced matrix transformations
- Enhance the look of your scene using Three.js materials, texture maps, and dynamic textures
- Apply realistic lighting and shadows to the 3D objects you have created
- Animate particle systems created from scratch or from existing geometries
- Work with animations, advanced physics, and collision detection

### In Detail

Modern browsers are becoming more powerful each year and in recent years have adopted WebGL as the standard to deliver 3D graphics in a browser. Beginning with some basic recipes to get you started, this book will guide you through the most important features that Three.js has to offer. You'll even learn how to quickly create new geometries from scratch. Solutions and methods that show you how to use HTML5 video and canvas as textures will follow on from this.

By the end of the book, you'll be able to quickly add advanced features to your scene, improve the way users interact with your 3D scene, and make your scenes look stunning.

### Three.js Cookbook By Jos Dirksen Bibliography

- Sales Rank: #829227 in Books
- Published on: 2015-01-13
- Released on: 2015-01-30
- Original language: English
- Number of items: 1
- Dimensions: 9.25" h x .68" w x 7.50" l, 1.14 pounds
- Binding: Paperback
- 288 pages

**<u>Download</u>** Three.js Cookbook ...pdf

**Read Online** Three.js Cookbook ...pdf

### **Editorial Review**

About the Author

#### Jos Dirksen

Jos Dirksen has worked as a software developer and an architect for more than a decade. He has a lot of experience in a large range of technologies that range from backend technologies, such as Java and Scala, to frontend development using HTML5, CSS, and JavaScript. Besides working with these technologies, Jos also regularly speaks at conferences and likes to write about new and interesting technologies on his blog. He also likes to experiment with new technologies and see how they can best be used to create beautiful data visualizations, the results of which you can see on his blog at http://www.smartjava.org/. He is currently working as an independent contractor for ING, a large Dutch financial institution, through his own company Smartjava. Previously, he worked as an enterprise architect for Malmberg, a large Dutch publisher of educational material. He helped to create the new digital platform for the creation and publication of educational content for primary, secondary, and vocational education. He has also worked in many different roles in the private and public sectors, ranging from private companies such as Philips and ASML to organizations in the public sector, such as the Department of Defense. He has also written two other books on Three.js: Learning Three.js, Packt Publishing, which provides an in-depth description of all the features Three is provides, and Three is Essentials, Packt Publishing, which shows you how to use the core features of Three.js through extensive examples. Besides his interest in frontend JavaScript and HTML5 technologies, he is also interested in backend service development using REST and traditional web service technologies. He has already written two books on this subject. He is the coauthor of the book Open Source ESBs in Action, Manning Publications and author of the book SOA Governance in Action, Manning Publications. This book is on how to apply SOA governance in a practical and pragmatic manner.

#### **Users Review**

#### From reader reviews:

#### **Jeffery Bruce:**

The book Three.js Cookbook make you feel enjoy for your spare time. You can use to make your capable more increase. Book can to become your best friend when you getting pressure or having big problem with your subject. If you can make reading through a book Three.js Cookbook being your habit, you can get considerably more advantages, like add your capable, increase your knowledge about a few or all subjects. It is possible to know everything if you like wide open and read a publication Three.js Cookbook. Kinds of book are several. It means that, science publication or encyclopedia or others. So , how do you think about this guide?

#### Anita Rhodes:

In this 21st millennium, people become competitive in every way. By being competitive now, people have do something to make these individuals survives, being in the middle of the crowded place and notice through surrounding. One thing that oftentimes many people have underestimated this for a while is reading.

Sure, by reading a book your ability to survive increase then having chance to stand than other is high. For you who want to start reading some sort of book, we give you this specific Three.js Cookbook book as beginning and daily reading e-book. Why, because this book is greater than just a book.

#### **Dorothy Penland:**

As a pupil exactly feel bored to be able to reading. If their teacher requested them to go to the library as well as to make summary for some book, they are complained. Just tiny students that has reading's spirit or real their hobby. They just do what the professor want, like asked to go to the library. They go to generally there but nothing reading very seriously. Any students feel that examining is not important, boring as well as can't see colorful photographs on there. Yeah, it is for being complicated. Book is very important for you personally. As we know that on this time, many ways to get whatever we wish. Likewise word says, ways to reach Chinese's country. Therefore this Three.js Cookbook can make you really feel more interested to read.

#### Jo Jordan:

A lot of people said that they feel bored stiff when they reading a e-book. They are directly felt the item when they get a half portions of the book. You can choose the actual book Three.js Cookbook to make your current reading is interesting. Your current skill of reading proficiency is developing when you including reading. Try to choose very simple book to make you enjoy to study it and mingle the sensation about book and looking at especially. It is to be first opinion for you to like to open up a book and study it. Beside that the guide Three.js Cookbook can to be your friend when you're truly feel alone and confuse using what must you're doing of these time.

## Download and Read Online Three.js Cookbook By Jos Dirksen #2D0MA4O5SHJ

### Read Three.js Cookbook By Jos Dirksen for online ebook

Three.js Cookbook By Jos Dirksen Free PDF d0wnl0ad, audio books, books to read, good books to read, cheap books, good books, online books, books online, book reviews epub, read books online, books to read online, online library, greatbooks to read, PDF best books to read, top books to read Three.js Cookbook By Jos Dirksen books to read online.

### Online Three.js Cookbook By Jos Dirksen ebook PDF download

#### Three.js Cookbook By Jos Dirksen Doc

Three.js Cookbook By Jos Dirksen Mobipocket

Three.js Cookbook By Jos Dirksen EPub

2D0MA4O5SHJ: Three.js Cookbook By Jos Dirksen